## Vereinbarung

#### nach § 93 des Hamburgischen Personalvertretungsgesetzes (HmbPersVG)

über den laufenden Betrieb, die Nutzung und die Weiterentwicklung bestehender sowie der Einführung neuer IT-Verfahren auf Basis der Plattform "Digitales Rechnungswesen in der Verwaltung" (DRiVe-IT)

#### Zwischen

der Freien und Hansestadt Hamburg - vertreten durch den Senat -

- Personalamt -

einerseits

und

dem dbb hamburg

- beamtenbund und tarifunion -

sowie

dem Deutschen Gewerkschaftsbund

- Bezirk Nord -

als Spitzenorganisationen der Gewerkschaften und Berufsverbände

des öffentlichen Dienstes

andererseits

wird Folgendes vereinbart:

#### Präambel

Mit DRiVe (Digitales Rechnungswesen in der Verwaltung) werden diejenigen IT-Verfahren unter einem gemeinsamen Dach vereint, die Bewirtschaftungs- und Buchhaltungsprozesse, aber auch weitere Aufgaben ohne Rechnungswesenbezug in der Freien und Hansestadt Hamburg fast vollständig elektronisch und automatisiert durchführen.

Die über die DRIVe-IT elektronisch ablaufenden Prozesse sind so ausgestaltet, dass die in den Behörden und Ämtern des Kernbilanzierungskreises, in den Landesbetrieben und Hochschulen sowie in den Bereichen der Sondervermögen eingesetzten Verfahren effektiv, effizient und qualitativ hochwertig sind und die Anwenderinnen und Anwender bei ihrer Aufgabenerledigung bestmöglich unterstützen.

Die DRIVe-IT geht aus dem ehemaligen Projekt Herakles hervor, welches auf der Drucksache 19/5094 vom 22. Januar 2010 basiert (Projekteinsetzungsverfügung vom 22. März 2010) und für das folgende Ziele und Anforderungen festgelegt worden sind:

- Testierfähigkeit der Jahresabschlüsse (bzgl. Ordnungsmäßigkeit und Rechtmäßigkeit des Rechnungswesens
- Eine effektive und effiziente Buchhaltungsorganisation,
- Die Stärkung fachlicher Ressourcen vor Ort durch Entlastung von operativen Tätigkeiten, die nicht zum Kern der jeweiligen Fachaufgabe gehören.

In der Kombination mit einem Zentralen Rechnungseingang, bestehenden Schnittstellen der Verfahrensteile untereinander, der im Hintergrund ablaufenden Webservices, dem Einsatz eines elektronischen Genehmigungsworkflows und dem elektronischen ELDORADO-Archiv der DRiVe-IT wird bei den IT-Verfahren mit Rechnungswesenbezug das gesamte Spektrum zur Bearbeitung zahlungsrelevanter Vorgänge vom Rechnungseingang über die Buchung und Archivierung bis zur Revision abgedeckt. Zusätzliche IT- Verfahren, die keinen Rechnungswesenbezug aufweisen, wurden ebenfalls in die DRiVe-IT integriert, da diese von bereits etablierten Prozessen und der Flexibilität der vorhandenen Systemkomponenten, in welche diese je nach Zweck und Zielrichtung des IT-Verfahrens über Schnittstellen eingebunden werden, profitieren. Für eine Einbindung spricht die langjährige Erfahrung und Nutzung von speziell für die DRIVe-IT zur Verfügung stehenden Software-Entwicklern, die Integration in das Sicherheitskonzept des Rechenzentrums im Umfeld von Dataport sowie der Wiedererkennungswert für die Anwenderinnen und Anwender, da die IT-Verfahren dieselbe Systemarchitektur aufweisen. Außerdem wird die Zugrundelegung eines über alle IT-Verfahren hinweg einheitlichen Rollen- und Rechtekonzepts ermöglicht.

Aufgrund dieser Änderungen wurde bereits frühzeitig das ursprüngliche IT-Verfahren HERAK-LES in DRIVe-IT umbenannt. In diesem Zuge wird die bestehende Vereinbarung nach § 94 HmbPersVG a.F. für das IT-Verfahren HERAKLES durch diese Vereinbarung abgelöst und einerseits an die IT-Rahmenvereinbarung als auch an die o.a. geänderten Bedingungen angepasst.

\* Ergänzung oder \*\* Abweichung gegenüber den Standardformulierungen des Teil 2 der IT-Rahmenvereinbarung

 $\overline{2}$ 

#### **Gegenstand der Vereinbarung**

Gegenstand der Vereinbarung sind der Betrieb, die Nutzung und die Weiterentwicklung der bestehenden sowie neuer IT-Verfahren innerhalb der DRiVe-IT.

Zweck und Ziel des IT-Verfahrens sind in der Anlage 1 - Übersicht DRIVe-IT - näher beschrieben. Die Anlagen sind Bestandteil der vorliegenden Vereinbarung.

#### Nr. 2

#### Geltungsbereich

Die Vereinbarung gilt für alle Verwaltungseinheiten der FHH, für die der Senat oberste Dienstbehörde ist.

#### Nr. 3

#### Ergonomie und Arbeitsplatzgestaltung

Die Gestaltung der ergonomischen Eigenschaften der IT-Verfahren und der betroffenen Arbeitsplätze richtet sich nach den einschlägigen gesetzlichen Bestimmungen und orientiert sich an den Grundsätzen der DIN EN ISO 9241, insbesondere den Teilen -11 (Anforderung an die Gebrauchstauglichkeit) und -110 (Grundsätze der Dialoggestaltung).

Die schutzwürdigen Belange besonderer Beschäftigtengruppen (z.B. Menschen mit Behinderung) werden bei der Arbeitsplatzgestaltung berücksichtigt (z.B. Einrichtung mit Zusatzsoftware wie Bildschirmausleseprogramm, -vergrößerungsprogramm o.ä.), so dass ein barrierefreies Arbeiten möglich ist.

Alle Verfahren der DRIVe-IT werden hinsichtlich Software-Ergonomie und Barrierefreiheit einem Testat durch Dataport A.ö.R. unterzogen. Beauftragung und Zeitpunkt der Prüfung, die Ergebnisse sowie die Umsetzung der hieraus resultierenden Maßnahmen werden den Spitzenorganisationen der Gewerkschaften im Rahmen des Koordinierungsausschusses (siehe Nummer 8) vorgestellt und dort beraten. Sofern in besonders begründeten Ausnahmefällen von der Einholung eines Testates abgesehen werden soll, wird dies im Koordinierungsausschuss nach Nummer 8 hierüber unter Darlegung der Gründe erörtert.

Die betroffenen Arbeitsplätze sind mit Endgeräten ausgestattet, die der Fachaufgabe angemessen sind und dem Stand der Technik entsprechen.

Soweit sich aus einer Anwendung neue technische Anforderungen ergeben, wird eine Anpassung vorgenommen. Die Freie und Hansestadt Hamburg als Arbeitgeberin, vertreten durch die

\* Ergänzung oder \*\* Abweichung gegenüber den Standardformulierungen des Teil 2 der IT-Rahmenvereinbarung

3

jeweils zuständige Behörde bzw. Dienststelle, wird dabei die sich aus den §§ 3-14 Arbeitsschutzgesetz und Anlage 6 der Verordnung über Arbeitsstätten ergebenden Pflichten erfüllen<sup>1</sup>.

#### Nr. 4

#### Arbeitsplatz- und Einkommenssicherung

Der laufende Betrieb der DRIVe-IT sowie die Einführung neuer IT-Verfahren werden nicht zu Kündigung oder Änderungskündigung von Arbeitsverhältnissen mit dem Ziel der tariflichen Herabgruppierung führen. Bei notwendigen Versetzungen oder Umsetzungen werden vorrangig gleichwertige Arbeitsplätze bzw. Dienstposten angeboten, sofern im bisherigen Tätigkeitsbereich eine gleichwertige Tätigkeit nicht weiter möglich ist.

Bei Versetzungen oder Umsetzungen werden alle Umstände angemessen berücksichtigt, die sich aus der Vor- und Ausbildung, der seitherigen Beschäftigung und persönlicher und sozialer Verhältnisse der bzw. des Betroffenen ergeben.

Gleiches gilt, wenn notwendige personelle Maßnahmen im Einzelfall unvermeidlich sein sollten, weil Beschäftigte auch nach den erforderlichen Fortbildungs- oder Schulungsmaßnahmen den sich aus dem neuen Verfahren ergebenden Anforderungen nicht entsprechen. Auch in diesen Fällen finden betriebsbedingte Kündigungen oder Änderungskündigungen mit dem Ziel der tariflichen Herabgruppierung nicht statt.

Die Arbeitsplatz- und Einkommenssicherung für die Tarifbeschäftigten richtet sich ferner nach dem Tarifvertrag über den Rationalisierungsschutz für Angestellte vom 09.01.1987.

Soweit sich aus dem Beamtenrecht nichts anderes ergibt, gilt die Vereinbarung nach § 94 HmbPersVG über den Rationalisierungsschutz für Beamte vom 09.05.1989.

Auf die Belange der Kolleginnen und Kollegen mit Behinderung wird besonders Rücksicht genommen.

#### Nr. 5

#### Datenschutz, Schutz vor Leistungs- und Verhaltenskontrolle

Es werden nur diejenigen personenbezogenen Daten verarbeitet (hierunter fallen auch Auswertungen, vgl. Artikel 4, Ziffer 1 und 2 Verordnung (EU) 2016/679, DSGVO), die für die Erledigung der Fachaufgabe erforderlich sind.

Die personenbezogenen Daten werden über alle Verfahren der DRIVe-IT hinweg zu folgenden Zwecken genutzt: \*

Identifikation und Aufruf des Verfahrens

 $\overline{4}$ 

<sup>&</sup>lt;sup>1</sup> Näheres regelt die Vereinbarung zu der Vereinbarung nach § 94 HmbPersVG zur betrieblichen Gesundheitsförderung in der hamburgischen Verwaltung hier: Regelung zur Gefährdungsbeurteilung der physischen und psychischen Belastungen am Arbeitsplatz

<sup>\*</sup> Ergänzung oder \*\* Abweichung gegenüber den Standardformulierungen des Teil 2 der IT-Rahmenvereinbarung

- Aufzeichnung der Zugriffe und Veränderungen
- die Identifikation der den Workflow durchführenden Personen sowie der das Verfahren administrierenden Personen

Im Einzelnen handelt es sich um folgende personenbezogene Daten der Beschäftigten: \*

- Name, Vorname
- Benutzerkennung

In den einzelnen Verfahrensteilen der DRiVe-IT werden Workflows im Rahmen der Aufgabenerledigung, aber auch speziell bei den Verfahren, die die Vorbereitung und Durchführung einer Buchung nach SAP beinhalten, kassenrechtliche Genehmigungsworkflows durchgeführt. Dies dient der Dokumentation des haushaltsrechtlich erforderlichen 4-Augen-Prinzips (vgl. Nr. 2.4.ff der Verwaltungsvorschriften zu § 70 Landeshaushaltsordnung). Anhand dieser sind die Arbeitsschritte der ausführenden Person einschließlich ihrer Nutzergruppe nachvollziehbar. \*

Eine nutzerbezogene Auswertung im Produktivbetrieb der IT-Verfahren ist ausgeschlossen. Darüber hinaus wird durch die Fachliche Leitstelle DRiVe bei Beauftragung von Nutzergruppen für ein Verfahren explizit darauf hingewiesen, dass mindestens drei Personen in einer Nutzergruppe enthalten sein müssen. \*

Die personenbezogenen Daten werden gemäß der Vereinbarung nach § 94 HmbPersVG über den Prozess zur Einführung und Nutzung allgemeiner automatisierter Bürofunktionen und multimedialer Technik und zur Entwicklung von E-Government vom 10.09.2001 nicht zur Leistungs- und Verhaltenskontrolle der Anwenderinnen und Anwender genutzt. Dies gilt sowohl unmittelbar über das IT-Verfahren als auch mittelbar über andere IT-Verfahren.

Die im Zusammenhang mit diesem Verfahren verarbeiteten personenbezogenen Daten der Anwenderinnen und Anwender dürfen grundsätzlich nicht zur Begründung dienst- und/oder arbeitsrechtlicher Maßnahmen verwendet werden. Ausnahmsweise ist dies bei einem (auch zufällig entstandenen) konkreten Verdacht zur Aufklärung von Missbrauchstatbeständen (Dienstvergehen, Verletzung arbeitsvertraglicher Pflichten oder strafbare Handlungen) zulässig. Der auslösende Sachverhalt ist zu dokumentieren. Der zuständige Personalrat ist möglichst<sup>2</sup> vorher zu unterrichten. Die bzw. der betroffene Beschäftigte ist zu unterrichten, sobald dies ohne Gefährdung des Aufklärungsziels möglich ist. Daten, die ausschließlich zum Zwecke der Aufklärung erhoben wurden, sind zu löschen, sobald der Verdacht ausgeräumt ist oder sie für Zwecke der Rechtsverfolgung nicht mehr benötigt werden.

Funktionelle Besonderheiten innerhalb der einzelnen Verfahren sind der zugehörigen Anlage "Rechte- und Rollenkonzept" der jeweiligen Verfahrensteile zu entnehmen. \*

<sup>&</sup>lt;sup>2</sup> Von der vorherigen Information des Personalrats darf nur abgewichen werden, wenn andernfalls das Ziel der Auswertung nicht erreicht werden kann. Gründe dafür können sich im Einzelfall ergeben, z.B. bei Gefahr im Verzuge oder einer Gefährdung des Ermittlungszwecks. Erfolgt die Unterrichtung des Personalrats erst nachträglich, sind ihm die dafür maßgeblichen Gründe zu benennen.

<sup>\*</sup> Ergänzung oder \*\* Abweichung gegenüber den Standardformulierungen des Teil 2 der IT-Rahmenvereinbarung

#### Qualifizierung der Anwenderinnen und Anwender

Mit der Einführung und Nutzung der DRiVe-IT-Verfahren ändern sich die Arbeitsbedingungen der Anwenderinnen und Anwender. Die dafür erforderlichen Qualifizierungsmaßnahmen verfolgen das Ziel, die Anwenderinnen und Anwender entsprechend ihrer Rolle zu einer selbstständigen und sicheren Erledigung ihrer fachlichen neuen Aufgaben zu befähigen. Diese Qualifizierungsmaßnahme soll zeitnah vor Einführung des IT-Verfahrens erfolgen. Nach ca. 4 - 6 Monaten Arbeit mit dem IT-Verfahren wird den Anwenderinnen und Anwendern Gelegenheit gegeben, durch eine Ergänzungsqualifizierung selbst empfundene Defizite aufzuarbeiten. Für die Qualifizierungsmaßnahmen trägt die zuständige Behörde oder Dienststelle in Verbindung mit der fachlich zuständigen Stelle die Verantwortung.

Bei der Entwicklung des Qualifizierungskonzepts wird geprüft, ob bei mittelbar von dem IT-Verfahren betroffenen Beschäftigten ein Qualifizierungsbedarf besteht. Die Einzelheiten werden in einem Qualifizierungskonzept dargestellt, das in den Strukturierte Darstellungen und den zugehörigen Prozessübersichten des jeweiligen Verfahrensteils beschrieben\*\* ist.

Den Anwenderinnen und Anwendern werden Hilfen zum Umgang mit dem IT-Verfahren bereitgestellt, die sich über das IT-Verfahren oder an zentraler Stelle (z.B. im FHHportal) aufrufen lassen. Es wird außerdem gewährleistet, dass für alle Anwenderinnen und Anwender im Falle auftretender Probleme eine versierte Ansprechstelle zur Verfügung steht.

Es wird gewährleistet, dass auch Menschen mit Behinderung qualifiziert werden können, ggf. werden individuell angepasste Qualifizierungsmaßnahmen entwickelt.

Die Spitzenorganisationen und die Personalräte erhalten Gelegenheit an den Qualifizierungsmaßnahmen teilzunehmen.

#### Nr. 7

#### **Organisation und Ablauf**

Die Einführung eines neuen IT-Verfahren auf Basis der DRiVe-IT\* bedeutet für die Anwenderinnen und Anwender, dass die bisherigen Arbeitsweisen sich verändern. Sie setzt daher sorgfältig organisierte und durchgeführte Einführungsprozesse voraus. Die Einführung des IT-Verfahrens in den Behörden und/oder Dienststellen wird in zeitlicher und organisatorischer Hinsicht als Meilenstein- oder Roll-Out-Planung beschrieben. Sie erfolgt grundsätzlich im Rahmen der bestehenden Organisation der Dienststelle. Bei Bedarf können auch andere Umsetzungsstrukturen gewählt werden.

Auf dieser Basis sollen repräsentative Anwenderinnen und Anwender sowie die örtlichen Personalräte und die Spitzenorganisationen der Gewerkschaften und Berufsverbände die Möglichkeit erhalten, das zukünftige IT-Verfahren frühzeitig kennen zu lernen und in Bezug auf zentrale funktionelle Anforderungen qualitätssichernde Hinweise zu geben.

Den örtlichen Personalräten wird Gelegenheit gegeben, an der Umsetzung teilzunehmen.

<sup>\*</sup> Ergänzung oder \*\* Abweichung gegenüber den Standardformulierungen des Teil 2 der IT-Rahmenvereinbarung

Sollte es bei der Einführung des Verfahrens zu nicht auflösbaren Konflikten in einer Behörde oder Dienststelle kommen, werden sich die Verhandlungspartner dieser Vereinbarung um eine einvernehmliche Lösung bemühen.

#### Nr. 8

#### Verfahren zur Aufnahme von IT-Verfahren

Soll ein noch nicht von dieser Vereinbarung erfasstes bestehendes oder ein neu einzuführendes IT-Verfahren, das auf der DRIVe-IT beruht, in diese Vereinbarung eingebunden werden, werden für dieses IT-Verfahren verfahrensbezogene Anlagen gebildet. Diese umfassen die Strukturierte Darstellung sowie ggf. weitere Anlagen (z.B. Rechte- und Rollenkonzept).\*

Das IT-Verfahren und die zu bildenden Anlagen werden im Koordinierungsausschuss Haushaltsmodernisierung fachlich beraten<sup>3</sup>. Hierzu übersendet die Kasse Hamburg die Anlagen an die Spitzenorganisationen der Gewerkschaften und setzt für die Beratung unter Beifügung der Tagesordnung einen Termin im Koordinierungsausschuss Haushaltsmodernisierung an, der frühestens 3 Wochen nach der Versendung terminiert wird. Wird ein Verfahren beraten, das keinen HKR-Bezug hat, wird die Kasse. Hamburg dienststellenseitig weitere Fachexperten hinzuziehen, lädt diese in den Koordinierungsausschuss Haushaltsmodernisierung ein und informiert die gewerkschaftlichen Vertreter bei Versendung der Tagesordnung hierüber. Die Spitzenorganisationen können ihrerseits Personalrätinnen und Personalräte der betroffenen Bereiche sowie andere geeignete Personen hinzuziehen; Kosten für externe Sachverständige werden auf Grundlage einer vorherigen Abstimmung mit der Kasse Hamburg erstattet.\*

Wird im Rahmen der Beratung im Koordinierungsausschuss Haushaltsmodernisierung Einvernehmen über die Anlagen eines IT-Verfahrens hergestellt, so leitet die Kasse Hamburg die einvernehmlichen Anlagen dem Personalamt zu. Zur Aufnahme der Anlagen in diese Vereinbarung versendet das Personalamt die Anlagen an die Spitzenorganisationen der Gewerkschaften und Berufsverbände. Die Spitzenorganisationen der Gewerkschaften erhalten die Gelegenheit, sich binnen 4 Wochen nach Zugang zu den Anlagen zu äußern. Wenn sich keine der Spitzenorganisationen der Gewerkschaften innerhalb dieser Frist äußert, gilt die Zustimmung als erteilt. Andernfalls nehmen die Beteiligten Verhandlungen auf.\*

Kann im Koordinierungsausschuss Haushaltsmodernisierung kein Einvernehmen über die Anlagen hergestellt werden, so können die Kasse. Hamburg oder die Vertretungen der Spitzenorganisationen und Berufsverbände die strittigen Anlagen des IT-Verfahrens dem Personalamt zuleiten. Dabei sind die Punkte zu nennen, über die keine Einigung erzielt wurde. Zur Verhandlung dieser Anlagen auf Ebene der Partner dieser Vereinbarung lädt das Personalamt

\* Ergänzung oder \*\* Abweichung gegenüber den Standardformulierungen des Teil 2 der IT-Rahmenvereinbarung

 $\overline{7}$ 

<sup>&</sup>lt;sup>3</sup> Die fachliche Beratung des IT-Verfahrens und der zu bildenden Anlagen im Koordinierungsausschuss bezieht sich auf den gesamten Lebenszyklus des IT-Verfahrens und umfasst den Zeitraum der Planung und Vorbereitung, der Implementation (Pilotierung und Rollout), des laufenden Betriebes und der Abwicklung. Die Kasse.Hamburg berichtet anlassbezogen oder auf Wunsch im Koordinierungsausschuss über den aktuellen Sachstand und ihre Planungen. Die Kasse Hamburg legt die Entwürfe für Anlagen dem Koordinierungsausschuss vor und erörtert diese mit dem Ziel einer möglichst einvernehmlichen Behandlung.

die Spitzenorganisationen der Gewerkschaften und Berufsverbände zu einem Verhandlungstermin ein oder setzt die strittigen Anlagen auf die Tagesordnung eines regelmäßigen Verhandlungstermins.\*

Die Kasse. Hamburg berichtet mindestens zweimal jährlich über den Fortgang der Beratungen über Anlagen im Koordinierungsausschuss Haushaltsmodernisierung in den regelmäßigen Verhandlungsterminen. Die Terminierung erfolgt durch das Personalamt.\*

#### Nr. 9

#### Evaluation des Betriebs unter Beteiligung der Spitzenorganisationen

4 Jahre nach Inkrafttreten der Vereinbarung wird durch die fachlich zuständige Stelle eine Evaluation durchgeführt.

Die Evaluation umfasst insbesondere die Gestaltung

- der Arbeitsprozesse (z.B. Unterstützung der Aufgabenerledigung durch das Verfahren).
- der Dialogoberfläche (logischer Bildschirmaufbau),
- die Hardware-Ausstattung (z.B. Angemessenheit der Monitorgröße).

Soweit möglich werden bei der Evaluation alle Entwicklungsziele zu fachlichen Belangen, Datenschutz, Anwendungstauglichkeit (Gebrauchstauglichkeit) und Qualifizierungsmaßnahmen berücksichtigt. Die Einzelheiten des Evaluationsverfahrens werden mit den Spitzenorganisationen der Gewerkschaften beraten. Die Anmerkungen werden bei der Durchführung berücksichtigt.

Die Erhebung erfolgt anonymisiert auf elektronischem Wege. Zur Konkretisierung der Ergebnisse können in begrenzter Zahl Gespräche mit Mitarbeiterinnen und Mitarbeitern bzw. Anwender-Workshops stattfinden.

Das Ergebnis wird den Spitzenorganisationen der Gewerkschaften vorgestellt und mit ihnen erörtert.

#### Nr. 10

#### Verfahren bei Änderungen

Die unter der Präambel beschriebenen IT-Verfahren der DRIVe-IT werden\* bei Bedarf weiterentwickelt.

Vor wesentlichen Änderungen der IT-Verfahren der DRIVe-IT\*\* sowie erforderlicher Anpassungen der Anlagen, der Strukturierte Darstellungen der jeweilige Verfahrensteile, zugehöriger Prozessübersichten sowie der Rechte- und Rollenkonzepte der jeweiligen Verfahrensteile\*\*, welche einen eigenständigen inhaltlichen Gehalt haben, informiert die für das Fachverfahren verantwortliche Behörde bzw. Dienststelle in Abstimmung mit der für die Verhandlungsführung

\* Ergänzung oder \*\* Abweichung gegenüber den Standardformulierungen des Teil 2 der IT-Rahmenvereinbarung

zuständigen Stelle die Spitzenorganisationen der Gewerkschaften so rechtzeitig, dass sie noch Einfluss auf die Änderungen nehmen können.

Die Spitzenorganisationen der Gewerkschaften erhalten die Gelegenheit, sich binnen 4 Wochen nach Zugang der Information zu der wesentlichen Änderung zu äußern. Wenn sich keine der Spitzenorganisationen der Gewerkschaften zu der Änderung innerhalb dieser Frist äußert, gilt die Zustimmung als erteilt. Andernfalls nehmen die Beteiligten Verhandlungen auf.

#### Nr. 11

#### Schlussbestimmungen

Soweit durch die Vereinbarung örtliche Mitbestimmungstatbestände nicht geregelt werden, bleibt die Mitbestimmung der örtlichen Personalvertretung unberührt. Die Rechte der Schwerbehindertenvertretung bleiben unberührt\*.

Die Vereinbarung tritt mit sofortiger Wirkung in Kraft.

Folgende Vereinbarungen werden durch diese Vereinbarungen abgelöst:\*

- Vereinbarung nach § 94 HmbPersVG über die Einführung, Anpassung und den laufenden Betrieb des IT-Verfahrens Herakles vom 15.01.2014 in Verbindung mit der Vereinbarung nach § 93 HmbPersVG zur Änderung der Vereinbarung nach § 94 Hmb-PersVG (a.F.) über die Einführung, Anpassung und den laufenden Betrieb des IT -Verfahrens Herakles vom 15.06.2018
- Vereinbarung nach § 93 HmbPersVG über die Einführung, Anpassung und den laufenden Betrieb des IT-Verfahrensteils Vertragskataster als Teil der DRIVe-IT (früher: Herakles-IT) vom 19.06.2019
- Vereinbarung nach § 93 HmbPersVG über die Einführung, Anpassung und den laufenden Betrieb des IT-Verfahrensteils INEZ.Core als Teil der DRIVe-IT (früher: Herakles-IT) vom 02.01.2020
- Vereinbarung nach § 93 HmbPersVG über den laufenden Betrieb, die Nutzung und Weiterentwicklung des IT-Verfahrens Hamburger Pandemiemanager (HPM) vom 05.01.2021
- Vereinbarung nach § 93 HmbPersVG über die Einführung des IT-Verfahrens elektronische Postbearbeitung (ePob) vom 12.07.2023

Diese Vereinbarungen treten außer Kraft, wenn für diese Verfahren jeweils Anlagen nach Nummer 8 dieser Vereinbarung gebildet wurden und in Kraft getreten sind.\*

Diese Vereinbarung kann mit einer Frist von sechs Monaten zum Ende eines Jahres gekündigt werden. Bei Kündigung wirkt die Vereinbarung bis zum Abschluss einer neuen Vereinbarung nach. In diesem Fall werden die Partner der Vereinbarung unverzüglich Verhandlungen über den Abschluss einer neuen Vereinbarung aufnehmen.

\* Ergänzung oder \*\* Abweichung gegenüber den Standardformulierungen des Teil 2 der IT-Rahmenvereinbarung

9

# Hamburg, den 27, Mai 2024

Freie und Hansestadt Hamburg für den Senat Volker Wiedemann

dbb hamburg

beamtenbund und tarifunion

**Thomas Treff** 

Deutscher Gewerkschaftsbund

-Bezirk Nord-

Shede

Olaf Schwede

\* Ergänzung oder \*\* Abweichung gegenüber den Standardformulierungen des Teil 2 der IT-Rahmenvereinbarung

Anlagen:

- 1. Übersicht DRiVe-IT
- 2. Strukturierte Darstellungen der jeweiligen Verfahrensteile
- 3. Prozessübersichten der jeweiligen Verfahrensteile
- 4. Rechte- und Rollenkonzepte der jeweiligen Verfahrensteile

\* Ergänzung oder \*\* Abweichung gegenüber den Standardformulierungen des Teil 2 der IT-Rahmenvereinbarung

**Anlage 1 zur Vereinbarung nach § 93 HmbPersVG über den laufenden Betrieb, die Nutzung und die Weiterentwicklung bestehender sowie der Einführung neuer IT-Verfahren auf Basis der Plattform "Digitales Rechnungswesen in der Verwaltung" (DRiVe-IT)**

### **Überblick über die DRiVe-IT**

### **1 Ausgangslage**

Der Senat hat die Finanzbehörde (Drucksache 19/5094) beauftragt die Organisation des Rechnungswesens zu modernisieren. Hierfür wurde mit Projekteinsetzungsverfügung vom 22.03.2010 das Projekt Herakles eingerichtet<sup>1</sup>.

Nach Einführung der zu diesem Zeitpunkt zur Verfügung stehenden Herakles-IT-Verfahren mit dem Vorgangsbuch, dem Formularserver und dem Buchungsassistenten einschließlich der Anbindung an das elektronische ELDORADO-System für begründende Unterlagen des Haushalts-, Kassen- und Rechnungswesens sowie dem Capturing<sup>2</sup> war zum 01.07.2015 der überwiegende Teil des Projektes Herakles in den Behörden und Ämtern des Kernbilanzierungskreises abgeschlossen. In diesem Zuge wurden die Organisationseinheiten Zentraler Rechnungseingang (ZRE), Hamburger Dienstleister Buchhaltung (HDB) und die Fachliche Leitstelle Herakles in den Linienbetrieb in der Kasse.Hamburg überführt.

Mit Abschluss des Projektes Herakles wurde die Weiterentwicklung der bestehenden Verfahrensteile fortgesetzt und es wurden und werden fortlaufend neue Verfahren und Prozesse in die bestehende DRiVe-IT etabliert. Neben den Behörden und Ämtern des Kernbilanzierungskreises wurden auch die Landesbetriebe und Hochschulen sowie Sondervermögen angebunden bzw. werden im Rahmen der Vereinheitlichung der SAP-Landschaften (Projekt ERP 4.0) noch angebunden.

### **2 Wofür steht DRiVe?**

**.** 

DRiVe steht für "Digitales Rechnungswesen in der Verwaltung" und bietet mit allen zugehörigen Verfahren den Vorteil einer gemeinsamen Nutzung von vorhandenen Schnittstellen, Webservices und Funktionalitäten unter dem gemeinsamen Dach der DRiVe-IT.

Nach der Überführung in die Linienorganisation führt die Fachliche Leitstelle DRiVe, welche mit dieser Bezeichnung seit Oktober 2018 offiziell als Ersatz für den damaligen Projektnamen "Herakles" geführt wird, die Betreuung und Weiterentwicklung der bereits in Betrieb

<sup>1</sup> Siehe Präambel der Vereinbarung nach § 93 HmbPersVG über den laufenden Betrieb, die Nutzung und die Weiterentwicklung bestehender sowie der Einführung neuer IT-Verfahren auf Basis der Plattform "Digitales Rechnungswesen in der Verwaltung" (DRiVe-IT)

<sup>2</sup> Das Capturing bezeichnet die Erfassung und elektronische Bereitstellung sämtlicher Eingänge in Papier- als auch in digitaler Form im Zentralen Rechnungseingang über die hierfür vorgesehenen Eingangskanäle. Nach dem Scan- und Verifizierungsvorgang sowie der elektronischen Ablage im ELDO-RADO-Archiv der DRiVe-IT werden die Vorgänge in den entsprechenden Zielsystemen für die Bearbeitung durch die zuständigen Dienststellen angelegt.

befindlichen DRiVe-IT-Verfahren für die Rechnungsbearbeitung, Buchführung und Belegablage durch. Sie initiiert aber auch die Einführung neuer DRiVe-Komponenten.

Für eine Vereinfachung und Standardisierung der Arbeitsabläufe in den Behörden und Ämtern werden stetig neue, effizientere IT-Werkzeuge eingesetzt, um so stabile und weitestgehend automatisierte Rechnungsbearbeitungsprozesse und insgesamt ein vollständig digitales und revisionssicheres Rechnungswesen in der FHH zu etablieren.

Mit der Zielsetzung eines digitalen Rechnungswesens wurden folgende Anforderungen umgesetzt:

- Vollständige Digitalisierung und Optimierung der Rechnungsbearbeitungsprozesse unter Berücksichtigung der rechtlichen Vorgaben
- Standarisierung der Buchhaltungsprozesse mit der Zielsetzung einer automatisierten und standardisierten Verbuchung in SAP
- Einsatz einer Scan- und Verifizierungssoftware und kontinuierlicher Ausbau digitaler Eingangskanäle
- Zeitnahe und vollständige Erfassung aller Zahlungsvorgänge unter Berücksichtigung der Fristen bezüglich Zahlungsziele und für Abschlussarbeiten
- Nachvollziehbarkeit sämtlicher Zahlungsvorgänge mit dem jeweils aktuellen Bearbeitungsstand innerhalb eines einheitlichen Vorgangsbuches
- Schaffung der Möglichkeit für retrograde und progressive Prüfungen der Zahlungsvorgänge anhand der Unterlagen des Haushalts-, Kassen und Rechnungswesens in einem digitalen und revisionssicheren Archiv (ELDORADO-Archiv der DRiVe-IT)
- Einheitliches Berechtigungskonzept auf Basis von Active Directory für alle Komponenten
- Einsatz eines elektronischen Genehmigungsworkflows mit 4-Augen-Prinzip innerhalb eines Vorgangsbuches außerhalb von SAP
- Implementierung der eRechnung/ xRechnung
- Sicherstellung der Testierfähigkeit der Jahresabschlüsse (bzgl. Ordnungsmäßigkeit und Rechtmäßigkeit des Rechnungswesens)
- Stabile Rechnungsbearbeitungsprozesse in der Kernverwaltung und der Landesbetriebe, Hochschulen sowie Sondervermögen
- Weiterentwicklung der Multi-SAP-Fähigkeit der DRiVe-IT im Hinblick auf die zukünftige und teils bereits erfolgte Anbindung der Landesbetriebe und Hochschulen sowie Sondervermögen
- Modularer Aufbau und Wiederverwendung bestehender Komponenten der DRiVe-IT
- Aufbau eines Berichtswesens auf der Basis von Power BI

Mit Hilfe der DRiVe-IT werden z.B. folgende Geschäftsvorfälle bearbeitet:

- Eingehende Rechnungen
- Gebührenbescheide, für die es kein eigenes Fachverfahren gibt
- Arbeitsaufträge für die Buchhaltung über die Vorgangserfassung (wie z.B.: Haushaltsrelevante Verrechnungen, Stundungen, Ratenpläne usw.)
- Verträge für das Vertragskataster
- SEPA-Mandate
- **Postzustellurkunden**
- **Beitragsservice**
- Zuwendungsanträge
- Weitere Anträge (Härtefallhilfen, Anträge nach §56 Abs.1 und 1a IfSG)

Neben den Verfahren für die Prozesse des Haushalts-, Kassen- und Rechnungswesens (HKR), für die das Vorgangsbuch die zentrale Komponente darstellt, wurden auch neue Prozesse und Verfahren in die DRiVe-IT integriert oder sind noch in der Anbindung bzw. Konzeption, die gegenüber den HKR-Verfahren jedoch keine Rechnungswesen-bezogenen Prozesse enthalten. Diese Verfahren konnten in ihrer Umsetzung und Planung von bereits etablierten Prozessen profitieren und hierdurch bestehende Synergieeffekte ausgeschöpft werden, weshalb sie ebenfalls in die DRiVe-Landschaft und in die Zuständigkeit der Fachlichen Leitstelle DRiVe integriert wurden.

### **3 Übersicht der DRiVe-Landschaft**

In der Kombination mit einem Zentralen Rechnungseingang, teilweise bestehenden Schnittstellen der Verfahren untereinander, im Hintergrund ablaufenden Webservices und dem elektronischen Archiv wird das gesamte Spektrum zur Bearbeitung zahlungsrelevanter Vorgänge vom Rechnungseingang über die Buchung und Archivierung bis zur Revision abdeckt.

Die der DRiVe-IT zugehörigen IT-Verfahren mit und ohne Rechnungswesenbezug (HKR) werden in der Übersicht in Anhang 1 zur Anlage 1 dargestellt (siehe zusätzlich auch die Beschreibungen in der strukturierte Darstellung zum jeweiligen Verfahrensteil der DRiVe-IT einschließlich der zugehörigen Anlagen Prozessübersicht und Berechtigungskonzept).

(frei aus redaktionellen Gründen)

*Abbildung 1: Übersicht der DRiVe-Landschaft*

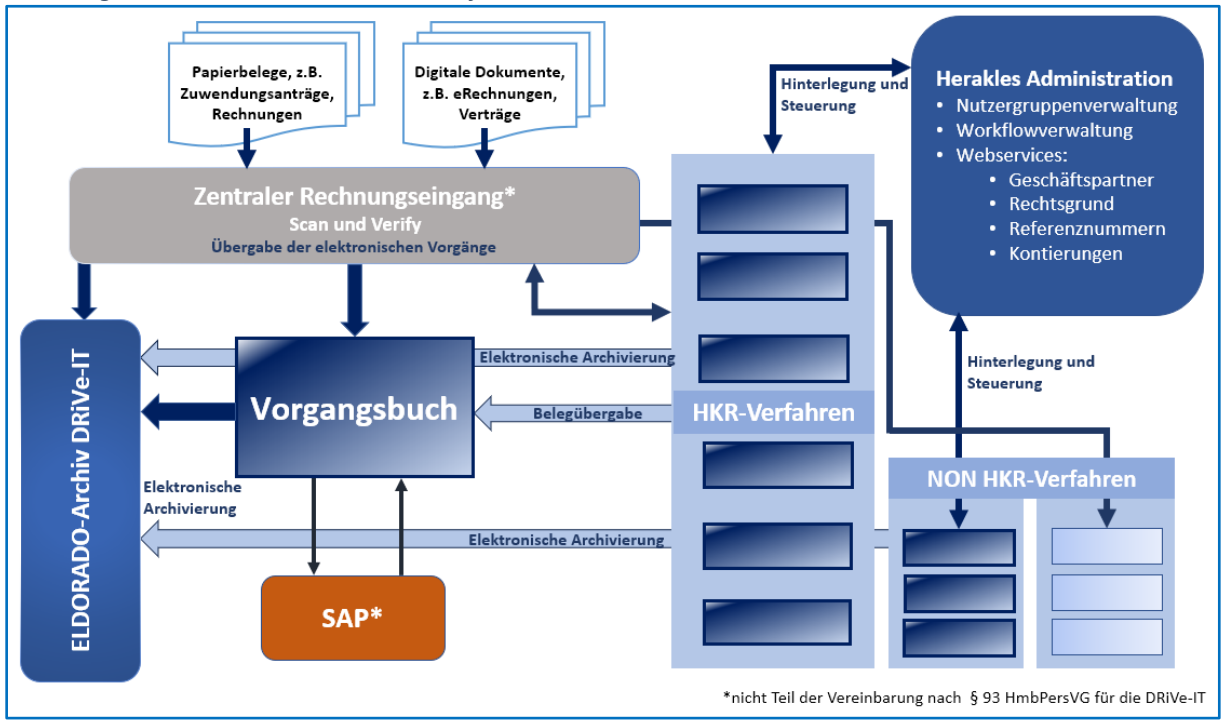

Für die Funktionsfähigkeit der IT-Verfahren mit HKR-Bezug werden folgende Komponenten genutzt:

- Zentrales Scannen und Verifizieren im Zentralen Rechnungseingang,
- Elektronischer Rechnungseingang für eRechnungen,
- gesonderter Eingangskanal für nicht rechnungsrelevante Belege wie z.B. Zuwendungsanträge, Verträge,
- Vorgangserfassung im Vorgangsbuch für eine direkte Erfassung von Vorgängen,
- Abruf von Rechtsgrundlagen für Bescheide über den Webservice Rechtsgrund, welcher für eine zentrale Einrichtung in die Anwendung Herakles-Administration<sup>3</sup> integriert wurde,
- Web Service Geschäftspartner für eine Geschäftspartnerneuanlage, aber auch Änderung bestehender Geschäftspartnerdaten,
- Abruf der aktuellen Kontierungen über den Webservice Kontierung (= Kontierungshandbuch), welcher in die Anwendung Herakles-Administration integriert wurde,
- die Vertragsgegenstandsnummern werden über den Webservice Referenznummer abgerufen,

<sup>1</sup> <sup>3</sup> Es handelt sich um eine interne Bezeichnung des Administrationstools der DRiVe-IT (Umbenennung ist noch nicht terminiert.) In der Herakles Administration befinden sich alle administrativen Einstellungen für die Organisationen der FHH, die die DRiVe-IT-Verfahren nutzen. Hierzu gehören u.a. die Festlegung der Kontierungen, Nutzergruppenhinterlegung und -verwaltung, Workflowkonfiguration sowie die Verknüpfung der IT-Verfahren für die Durchführung von Zahlungsvorgängen mit dem Vorgangsbuch.

- die Ablage aller begründenden Unterlagen erfolgt im ELDORADO-Archiv für begründende Unterlagen,
- die Benutzerverwaltung ist auf Basis von Benutzergruppen im Benutzerdienst Active Directory aufgebaut,
- alle Zahlungsanordnungen werden über die Schnittstelle ausgehend vom Vorgangsbuch nach SAP gebucht.

Die IT- Verfahren, die keinen Rechnungswesenbezug aufweisen, profitieren von den bereits etablierten Prozessen und der Flexibilität der vorhandenen Systemkomponenten, in welche diese je nach Zweck und Zielrichtung des IT-Verfahrens über Schnittstellen eingebunden werden.

### **4 Zentraler Zugang zur DRiVe-IT und Anwenderunterstützung**

Sämtliche Verfahren der DRiVe-IT-Landschaft sind für die Anwendenden über die Startseite der DRiVe-IT aufrufbar. Für jedes Verfahren ist eine eigene Kachel angelegt, über welche das Verfahren gestartet werden kann.

Voraussetzung ist, dass sich die anwendende Person in der entsprechenden Benutzergruppe befindet, die für den Zugriff in der Rollenverwaltung hinterlegt wurde.

In jeder Kachel sind neben dem Verfahrensaufruf weitere Verlinkungen enthalten, die auf den zugehörigen Blog oder direkt zu Hilfestellungen auf dem jeweiligen SharePoint führen, wie z.B. zum Anwenderhandbuch Vorgangsbuch. So kann die anwendende Person schnell und einfach auf relevante Informationen zum jeweiligen Verfahren zugreifen. Auch werden bei einigen Verfahren Verlinkungen direkt in die jeweiligen Workflows der Anwendung angeboten, um so einen schnellen Aufruf zu ermöglichen, z.B. die Sammelanordnung in der Kachel des Buchungsassistenten.

Über die Kacheln erfolgen zudem aktuelle Meldungen, u.a. wenn durch Dataport ein Systemupdate vorgenommen werden soll, so dass die Anwendenden rechtzeitig informiert sind, zu welchem Datum und über welchen Zeitraum ein Zugriff auf das jeweilige Verfahren nicht möglich ist und sie dies in ihre Arbeitsabläufe entsprechend einplanen können.

Über die Kacheln werden auch Informationen zu Störungen und Fehlermeldungen veröffentlicht. Parallel erfolgen entsprechende Meldungen im jeweiligen Blog auf dem SharePoint und zusätzlich wird eine E-Mail an die Chiefs der Behörden und Ämter zur Weiterleitung an die Anwendenden versendet.

(frei aus redaktionellen Gründen)

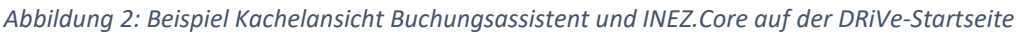

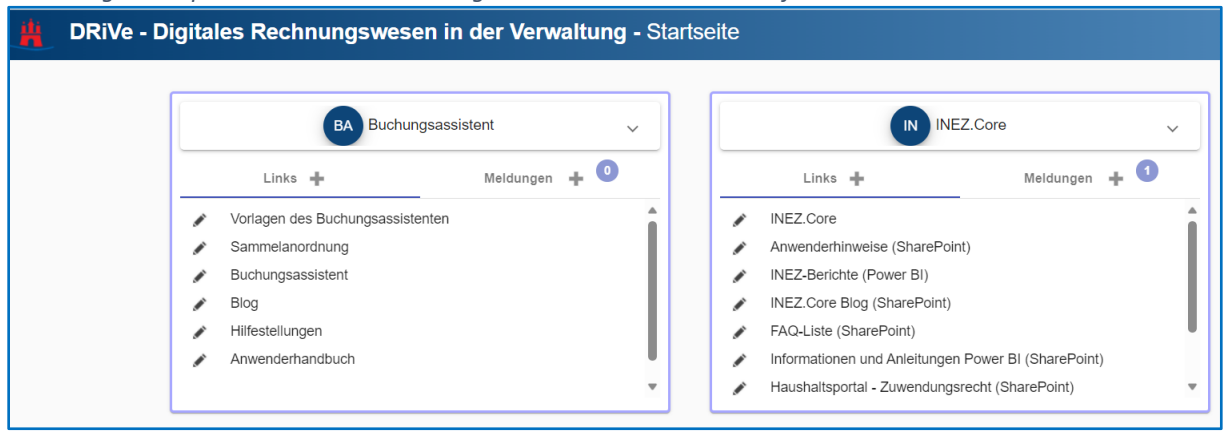

### **5 Zentraler Rechnungseingang der Kasse.Hamburg**

Damit eine digitale Bearbeitung von Geschäftsvorfällen mittels der DRiVe-IT-Verfahren vorgenommen werden kann, sind die auslösenden Dokumente (z.B. Rechnungen) in den jeweiligen Zielsystemen elektronisch bereit zu stellen. Dies erfolgt durch den Zentralen Rechnungseingang. In den Verarbeitungsszenarien der DRiVe-IT ist der Zentrale Rechnungseingang für die Arbeitsschritte Scannen und Verifizieren für die elektronische Bereitstellung der eingehenden Dokumente (u.a. Rechnungen in Papier und digital, Zahlungsaufträge, Verträge, allgemeine Post, Anträge, SEPA-Mandate, Postzustellungsurkunden) zuständig. Dies schließt eine Überprüfung der eingescannten Papierbelege und elektronisch bereit gestellten Vorgänge auf Lesbarkeit ein.

Alle zahlungsrelevanten Vorgänge werden nach Scan und Verifizierung sowie elektronischer Ablage im ELDORADO-Archiv der DRiVe-IT zur weiteren Bearbeitung und für die Vorkontierung durch die Buchhaltung an das Vorgangsbuch überführt. Nach der Vorkontierung gehen die Vorgänge in den elektronischen Genehmigungsworkflow. Zuwendungsanträge, Verträge und die allgemeinen Posteingänge werden nach ihrer Digitalisierung in den jeweiligen Zielverfahren (INEZ.Core, Vertragskataster und Posteingangsbuch) für die Erledigung der jeweiligen Fachaufgabe als eigener Vorgang angelegt und zur Anzeige gebracht. Die eingesetzten Software-Komponenten, die im Zentralen Rechnungseingang zur Anwendung kommen, können dem Anhang 2 der Anlage 1 entnommen werden.

### **5.1 Elektronischer Rechnungseingang**

Die kreditorischen Rechnungen (in Papierform) werden über die einheitliche Postleitzahl 22222 direkt an den Zentralen Rechnungseingang geliefert und dort eingescannt und verifiziert bevor der elektronische Genehmigungsworkflow im Vorgangsbuch gestartet wird.

Daneben werden Rechnungen digital in diversen Formaten entgegengenommen (PDF, ZUG-FeRD und xRechnung). Diese werden direkt in den Verifizierungsprozess überführt. Der Zentrale Rechnungseingang liest die definierten Metadaten aus den Rechnungen aus und legt die Rechnungsdokumente samt Metadaten im ELDORADO-Archiv der DRiVe-IT ab und der Vorgang wird zur weiteren Bearbeitung im Vorgangsbuch angelegt. Der elektronische Genehmigungsworkflow wird im Vorgangsbuch gestartet.

### **5.2 Posteingang KHH bei nicht rechnungsrelevanter Post**

Für die Verarbeitung nicht rechnungsrelevanter Dokumente wurde im Zentralen Rechnungseingang die Strecke Posteingang KHH geschaffen. Über diesen werden Mahnungen, SEPA-Mandate, Verträge für das Vertragskataster, INEZ-Anträge und Zustellurkunden nach Scan und Verifizierung einschließlich elektronischer Ablage im ELDORADO-Archiv der DRiVe-IT für die weitere Bearbeitung in den jeweiligen Zielsystemen bereitgestellt. Die allgemeine Post der FHH, welche zentral für die FHH gescannt wird, läuft über eine weitere seit Anfang 2023 in Betrieb befindliche Scanstrecke, über welche die Post gescannt und für eine digitale Bearbeitung im Posteingangsbuch für die Behörden und Ämter bereitgestellt wird.

### **6 Archivierung im ELDORADO-Archiv der DRiVe-IT**

Die Archivierung der Unterlagen des Haushalts-, Kassen- und Rechnungswesens erfolgt im ELDORADO-Archiv für begründende Unterlagen, welches speziell für die DRiVe-IT eingerichtet ist, und gewährleistet Revisionssicherheit für die elektronische Ablage der Unterlagen des HKR.

Als elektronisches Archiv für Akten wird innerhalb der FHH ELDORADO, eine Lösung der Firma Futuresoft, eingesetzt. Die Archivlösung ELDORADO ist in der FHH für die Ablage sämtlicher Unterlagen - abgesehen von Unterlagen des Haushalts-, Kassen- und Rechnungswesens - etabliert. Für die Aufbewahrung der Unterlagen des Haushalts-, Kassen- und Rechnungswesens wurde zum 01.01.2011 eine gesonderte ELDORADO-Datenbank eingerichtet. Diese Datenbank hat keine Verbindung mit dem Ablagesystem der FHH und wird ausschließlich über die IT-Verfahren DRiVe und über das SAP-System bedient.

Die Anforderung an die Revisionssicherheit ergeben sich aus den Vorschriften des Handelsgesetzbuches, der Abgabenordnung, dem Steuerrecht und der Landeshaushaltsordnung (LHO) einschließlich der zugehörigen Verwaltungsvorschriften, in welche die entsprechenden Regularien aufgenommen worden sind mit Neufassung der Verwaltungsvorschriften zur LHO.

Zu jedem Geschäftsvorgang werden alle dazugehörigen Daten und Dokumente digital unter einer Dokumenten–ID zusammengefasst und allen Anwendenden (z. B. Mittelbewirtschaftende, Controller\*innen, Buchhalter\*innen, der Innenrevision, externen Prüfer\*innen) entsprechend ihrer Berechtigungen zur Verfügung gestellt.

Alle digital abgelegten Dokumente sind sowohl während der Bearbeitung als auch danach über das Vorgangsbuch recherchierbar. Bei den Verfahren Vertragskataster, INEZ.Core, und Antragsbuch werden die im ELDORADO-Archiv abgelegten Dokumente direkt in der jeweiligen Verfahrenskomponente zur Anzeige gebracht, da diese für die Erledigung der jeweiligen Fachaufgabe benötigt werden.

Das digitale Archiv stellt sicher, dass alle zahlungsrelevanten Vorgänge lückenlos und unveränderbar elektronisch abgelegt werden und somit auch standortunabhängig jeder Zeit recherchierbar sind.

### **7 Webservices**

Für die Nutzung der DRiVe-IT-Verfahren (mit HKR-Bezug) stellen im Hintergrund ablaufende Webservices neben dem Zentralen Rechnungseingang und dem ELDORADO-Archiv der DRiVe-IT eine wichtige Komponente für die Funktionsfähigkeit der einzelnen Verfahrensteile dar.

So werden während der Bearbeitung folgende Webservices angesprochen:

- Geschäftspartnersuche und Neuanlage,
- Kontierungshandbuch,
- Vertragsgegenstandsnummer (Referenznummer),
- Webservice Rechtsgrund

Für die administrativen Einstellungen und Hinterlegungen, die für die Nutzung der einzelnen Verfahrensteile der DRiVe-IT elementar sind, wird das Tool Herakles Admin verwendet, welches in eigener Kachel auf der Startseite DRiVe aufrufbar ist.

### **7.1 Webservice Geschäftspartnersuche**

Für die Bearbeitung sämtlicher Zahlungsvorgänge in den HKR-Verfahrensteilen werden die Geschäftspartnerdaten aus SAP benötigt. Für die Geschäftspartnersuche steht der Webservice Geschäftspartnersuche zur Verfügung. Die Daten der Geschäftspartner werden über den Webservice online in SAP recherchiert. Somit stehen der Sachbearbeitung immer die aktuellen Daten zur Verfügung und die Anlage von Dubletten wird vermieden.

Für die Suche eines Geschäftspartners zu einem zu erstellenden Vorgang sind Mindestvoraussetzungen durch die Anwendenden zu erfüllen. So müssen mindestens die Dokumentenart und die Zuständigkeit ausgewählt sowie das Belegdatum und der Zahlungsgrund angegeben sein, damit eine Suche des Geschäftspartners durchgeführt werden kann. War eine Geschäftspartnersuche nicht erfolgreich, erhält der Anwendende die Möglichkeit einer Neuanlage des benötigten Geschäftspartners.

Auch eine Änderung bestehender Geschäftspartner kann über eine Erfassungsmaske beauftragt werden.

Mit der Einbindung der Landesbetriebe, Hochschulen und Sondervermögen in die DRiVe-IT und der damit einhergehenden Integration weiterer SAP-Systeme entstand die Notwendigkeit, die SAP-Geschäftspartnersuche neu zu entwickeln. Grund hierfür ist, dass der bisherige Webservice Geschäftspartnersuche - wie er für die Behörden und Ämter des Kernbilanzierungskreises seit Jahren in Verbindung mit SAP RVP genutzt wurde - nicht mit den übrigen SAP-Systemen kompatibel ist. Seit 01.01.2023 ist das LSP, das neue SAP-System der Landesbetriebe, mit den ersten Landesbetrieben an das Vorgangsbuch angebunden, zum Jahreswechsel 2024/ 2025 folgen weitere Landesbetriebe.

Um eine einheitliche und auch in den neuen SAP-Systemen nutzbare Geschäftspartnersuche mit Neuanlage und Änderung durchführen zu können, wurde der Webservice Geschäftspartner neu entwickelt und an das SAP System MDG (Master Data Governance) angeschlossen. Mit der Neuentwicklung ist die Neuanlage und Änderung von Geschäftspartnern zukünftig direkt aus dem Vorgangsbuch heraus aufrufbar.

Mit der zukünftigen Abbildung der Geschäftspartneränderung und Geschäftspartnerneuanlage im Vorgangsbuch haben die Mitarbeitenden der Geschäftspartnerpflege während der Freigabe der Aufträge die Möglichkeit, bei Fragen oder Anpassungsbedarfen eine Rückfrage an die Sachbearbeitung zu stellen. Im Anschluss an die Freigabe werden sämtliche Neuanlagen oder Änderungen automatisch an das MDG übergeben. Die Durchführung der Suche nach Geschäftspartnern über den Webservice wird sich für die Anwendenden nicht ändern. Bei der Funktion der Vorgangserfassung im Vorgangsbuch wird zusätzlich und als erweiterte Funktionalität der Absprung in die Geschäftspartneränderung und -neuanlage ermöglicht werden.

### **7.2 Webservice Kontierungen**

Der Webservice Kontierungen (=Kontierungshandbuch) wurde in die Anwendung Herakles-Administration integriert. Es handelt sich hierbei um eine Anwendung, die über die DRiVe-Startseite in eigener Kachel aufzurufen ist und durch berechtigte Personen bedient werden kann.

Mit der Anwendung Herakles Admin (Kontierungen) wird den Behörden und Ämtern ein elektronisches Kontierungshandbuch zur Verfügung gestellt, dass die Auswahl der korrekten Haupt- und Nebenkontierungen wesentlich erleichtert. Es enthält alle Kontierungselemente, welche durch SAP bereitgestellt werden.

Die jeweils aktuell gültigen Kontierungsobjekte, welche in den jeweiligen Behörden und Ämtern für die Erledigung ihrer Geschäftsvorfälle innerhalb ihres Geschäftsbereiches benötigt werden, werden über die Herakles Admin in der Regel durch die behördlichen DRiVe- bzw. SAP-Chiefs eingerichtet und gepflegt. So stehen den Anwendenden nur noch diejenigen Möglichkeiten der Kontierungsauswahl bei der Belegerstellung zur Verfügung, für deren Verwendung sie fachlich und organisatorisch berechtigt sind. Damit der Sachbearbeitung die Verwendung der Kontierung innerhalb seiner Aufgabenerledigung möglich ist, müssen für die zu verwendenden Kontierungen die Kontierungskombinationen vorab eingerichtet und die konkreten Kontierungsrechte für die Anwendenden erteilt worden sind.

### **7.3 Webservice Referenznummern**

Je durchgeführter Buchung wird ein Vertragsgegenstand aus dem Nummernkreis der für die Behörde oder das Amt hinterlegten Vertragsgegenstandsart erzeugt und gilt nur für die Kernverwaltung. Vertragsgegenstände sind über die Vertragsgegenstandsart immer einem Geschäftsbereich zugeordnet und ermöglichen die Zuordnung von Zahlungen. Auch dienen sie u.a. zur Kommunikation mit dem Bürger.

Die Vertragsgegenstandsnummern, zu denen ein Geschäftsvorfall angelegt werden soll, werden über den Webservice Referenznummer abgerufen. Die jeweiligen Nummernkreise, die den Behörden und Ämtern für ihre Geschäftsvorfälle zur Verfügung gestellt werden, werden im jeweiligen SAP-System freigeschaltet und bereitgestellt. In der Anwendung Herakles Admin werden die Nummernkreise für die jeweiligen Geschäftsbereiche (und Verfahren) hinterlegt und verwaltet. Bei der Erstellung z.B. eines Gebührenbescheides wird durch den Buchungsassistenten jeweils eine gültige Vertragsgegenstandsnummer abgerufen. Jede vergebene Vertragsgegenstandsnummer wird historisiert mit dem Zeitpunkt der Anforderung und der Windows-Kennung des anfordernden Benutzers.

### **7.4 Webservice Rechtsgrund**

Im Rechtsgrund im Herakles Admin werden verbindliche Rechts- und Zahlungsgründe festgelegt. Hierbei handelt es sich um die Einstellung der Verarbeitung (Einzelgenehmigungsworkflow oder Sammelanordnung), welcher Zahlweg einzustellen ist (z.B. Überweisung), in welchem Geschäftsbereich die Buchung erfolgen soll, welche Vertragsgegenstandsart zu verwenden ist, bei debitorischen Vorgängen zusätzlich die Hinterlegung der Forderungsart und des Zinsschlüssels. Außerdem wird die zuständige Benutzergruppe eingetragen, die den Geschäftsvorfall vornehmen soll, über den Fachverfahrensschlüssel erfolgt die Verknüpfung mit dem Verfahren, über das der Zahlungsbeleg erzeugt wird, z.B. die Geschäftsvorfälle für den Buchungsassistenten oder im Fall einer Auszahlung aus INEZ.Core die Erzeugung einer Auszahlungsanordnung im Vorgangsbuch. Die Hinterlegungen des Rechtsgrundes für die Behörden und Ämter sowie Landesbetriebe und Hochschulen und Bereiche der Sondervermögen erfolgen ausschließlich durch die FL DRiVe.

### **8 Berechtigungen**

Für jedes IT-Verfahren der DRiVe-IT besteht ein eigenes Rechte- und Rollenkonzept, da je nach Zielrichtung des Verfahrens Besonderheiten hinsichtlich der Workflows und der Berechtigungsrollen abzubilden sind. Grundsätzlich gilt aber über alle IT-Verfahren DRiVe hinweg, dass mit der Einrichtung der Workflow-Verwaltung eine einheitliche und strukturierte Verwaltung der Berechtigungen auf der Basis des Active Directory für alle innerhalb der DRiVe-IT ablaufenden Prozesse umgesetzt wird. Damit wird sichergestellt, dass notwendigen Berechtigungen nur einmal hinterlegt werden. Dazu gehören:

- Ausübung der haushalts- und kassenrechtlichen Befugnisse innerhalb des Genehmigungsworkflows,
- Recherche der Geschäftspartnerdaten sowie darauf aufbauende mögliche Änderungen und Neuanlage von Geschäftspartnern,
- Erstellung von Kassenanordnungen und weiteren Belegen,
- Recherche von Zahlungsvorgängen im Vorgangsbuch in Verbindung mit dem ELDO-RADO-Archiv der DRiVe-IT,
- Durchführung von Workflows innerhalb der Bearbeitungsprozesse.

Die Benutzergruppen werden dezentral im Active Directory organisationsspezifisch in den Behörden und Ämtern eingerichtet, gepflegt und durch die FL DRiVe im Herakles Admin mit einem festgelegten Workflow-Typ verknüpft.

Auf diese Weise ist sichergestellt, dass die generierten Workflows den kassenrechtlichen Vorgaben zur Einhaltung des Vier-Augen-Prinzips entsprechen.

Der Name der Benutzergruppe setzt sich aus drei Elementen zusammen

- Präfix "ROL" für Rollen-Gruppe und Kurzbezeichnung der Behörde,
- Organisationseinheit oder Aufgabengruppe in der Behörde,
- Aufgabe innerhalb des elektronischen Genehmigungsworkflows.

Der ausgewählte Name der Benutzergruppe ist dadurch für die Organisationseinheit und auch die Aufgabe der Gruppe eindeutig.

Für die internen und externen Mitarbeitenden, z.B. der Hochschulen, besteht die Besonderheit, dass diese teils keinen Zugang zum FHH-Netz besitzen, aber im Rahmen ihrer Aufgabenerledigung einen Zugriff auf die DRiVe-IT im FHH-Netz benötigen. Für diese Mitarbeitenden wurde die Möglichkeit geschaffen, dass nach Beantragung und Freischaltung eines Zuvex-Kontos das Vorgangsbuch auf sicherem Wege bedient werden kann. Zuvex steht für Zugang von extern und bietet die Möglichkeit eines sicheren Zugriffs für externe Anwendende der DRiVe-IT innerhalb des FHH-Netzes. Allerdings dürfen Personen, die über Zuvex Zugriff auf das Vorgangsbuch nehmen, keine Anordnungsbefugnis besitzen, da für diese die Passwort-Richtlinie nicht greift.

### **9 Anbindung von Fachverfahren an das Vorgangsbuch und an das ELDORADO-Archiv für begründende Unterlagen**

Alle Fachverfahren mit HKR-Bezug unterliegen den einheitlichen Vorgaben der GoBD (Grundsätze zur ordnungsgemäßen Führung und Aufbewahrung von Büchern, Aufzeichnungen und Unterlagen in elektronischer Form) und müssen nachweisen, dass die Buchung nach dem Vier-Augen-Prinzip durchgeführt wurde.

Die DRiVe-IT kann Fachverfahren anderer Behörden und Ämter im Hinblick auf folgende Funktionalitäten technisch unterstützen:

- Geschäftspartnersuche, Änderung und Neuanlage
- Elektronischer Genehmigungsworkflow mit 4-Augen-Prinzip
- Verbuchung der angeordneten Datensätze in SAP RVP
- Ablage der zahlungsbegründenden Unterlagen im ELDORADO-Archiv der DRiVe-IT

Die Verantwortung für die Qualität der gelieferten Datensätze sowie die retrograde und progressive Prüfbarkeit der Vorgänge trägt das jeweilige Fachverfahren selbst. Eine Übersicht der derzeit an die DRiVe-IT angebundenen Fachverfahren ist dem Anhang 1 zur Anlage 1 zu entnehmen.

### **Anhang 1 zur Anlage 1:**

### **Überblick über die DRiVe-IT zur Vereinbarung nach § 93 HmbPersVG über die DRiVe-IT**

#### **IT-Verfahren der DRiVe-IT**

Unter dem Dach von DRiVe werden folgende IT-Verfahren mit und ohne Rechnungswesenbezug (HKR) betrieben bzw. befinden sich derzeit im Status der Entwicklung:

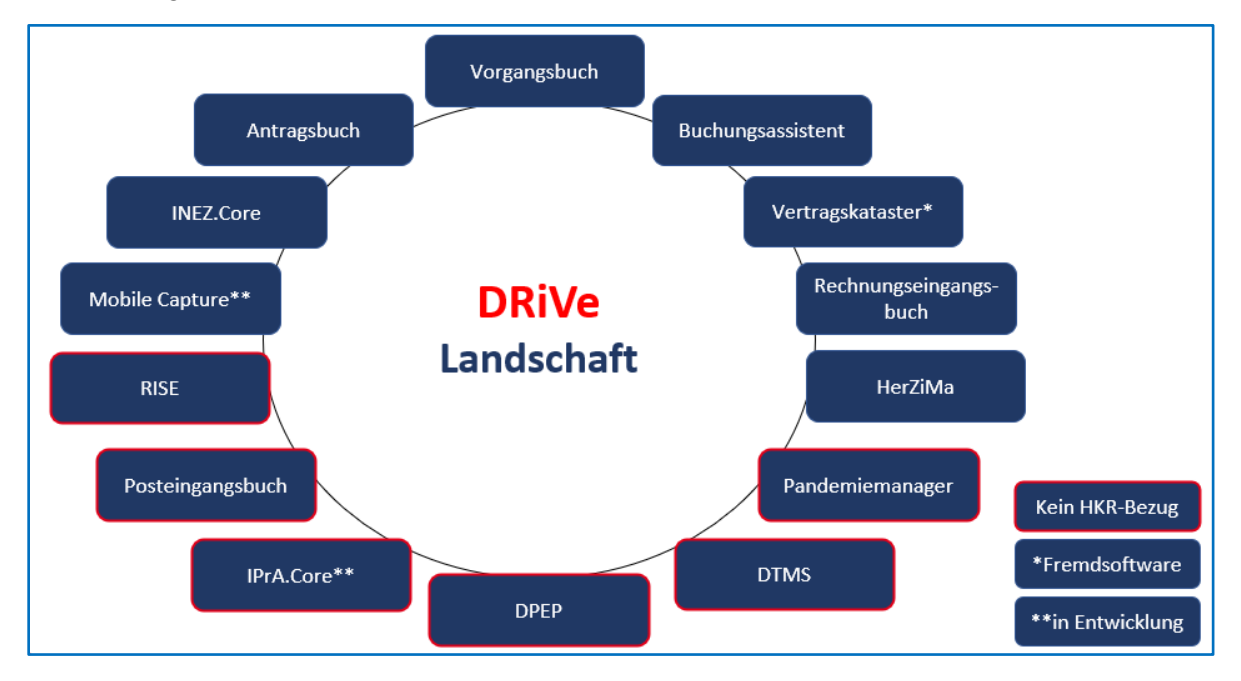

Die Verwendung der jeweiligen IT-Verfahren ist als Kurzbeschreibung der nachfolgenden Tabelle zu entnehmen:

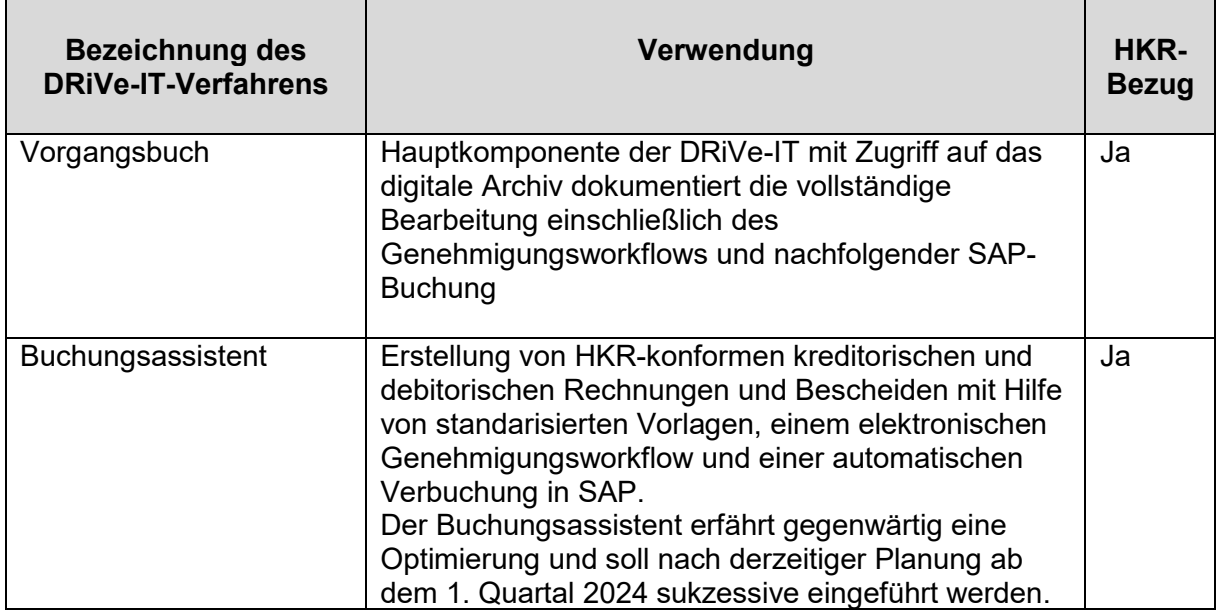

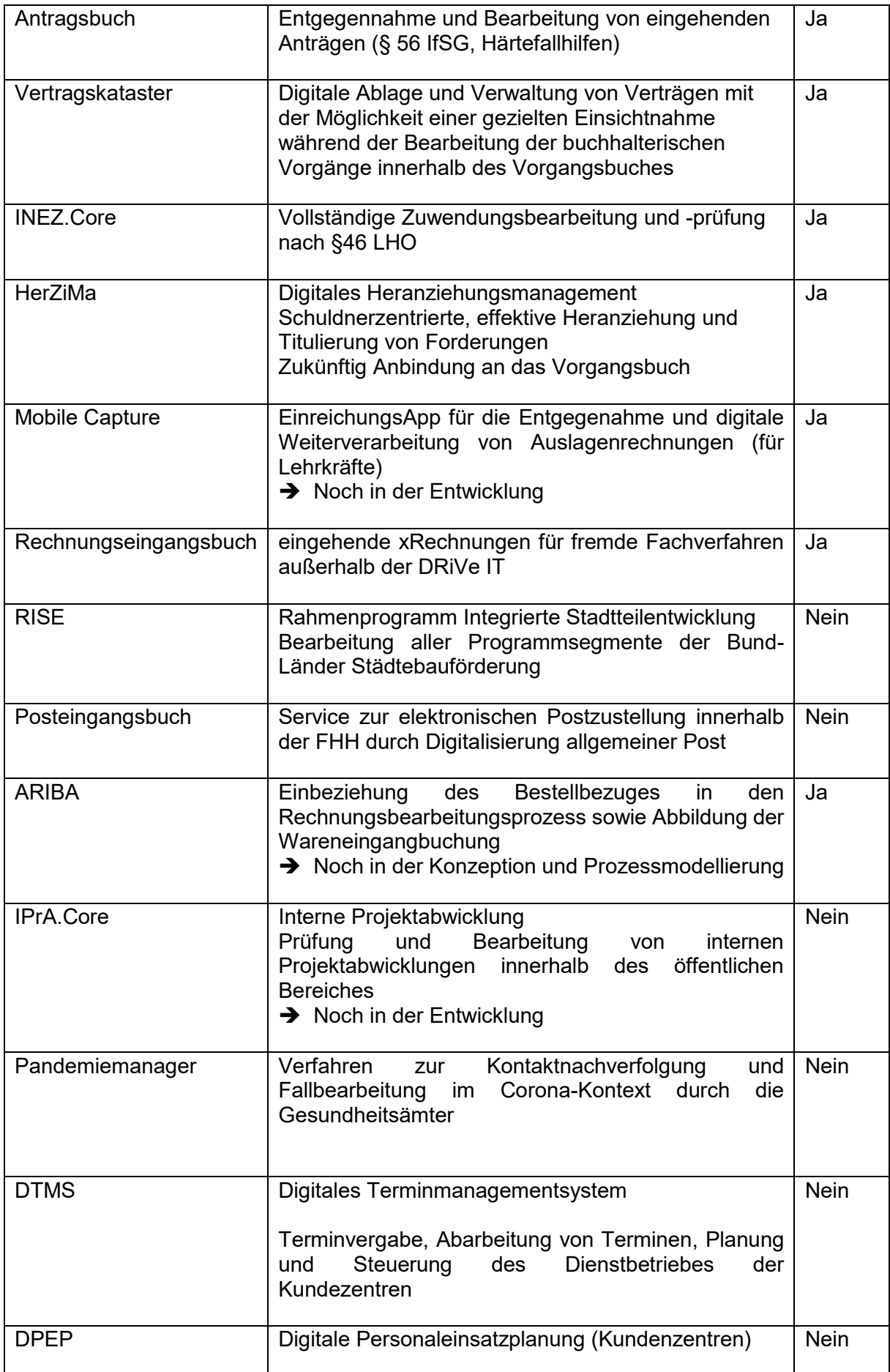

In der folgenden Übersicht ist dargestellt, wie die einzelnen Komponenten, die die Funktionsfähigkeit der einzelnen IT-Verfahren gewährleisten, über Schnittstellen miteinander verbunden sind:

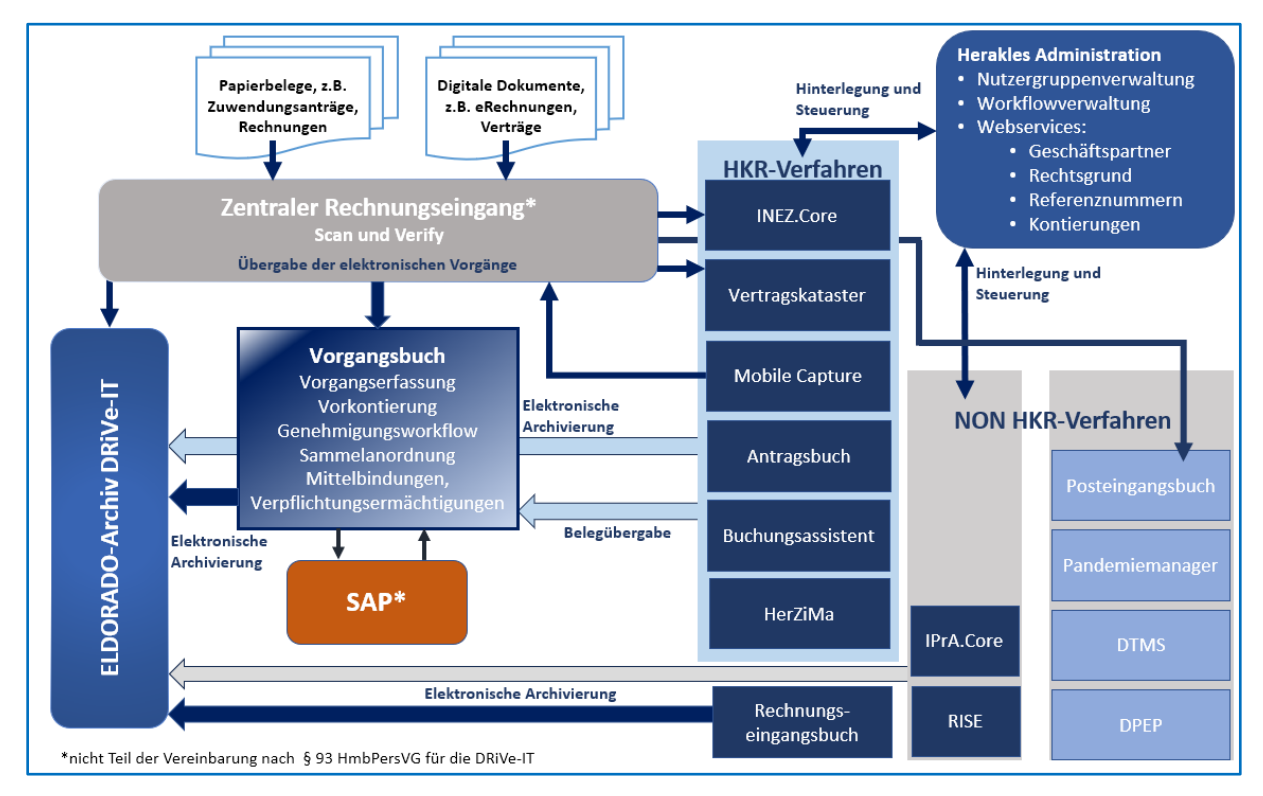

Der Eingang der zu verarbeitenden Belege, beispielsweise Rechnungen oder Anträge im Rahmen der Zuwendungsfallbearbeitung, erfolgt insbesondere für die IT-Verfahren mit HKR-Bezug über den Zentralen Rechnungseingang. Von dort werden diese im Vorgangsbuch oder im jeweiligen anderen Zielverfahren, z.B. Zuwendungsanträge für INEZ.Core, als Vorgang angelegt. Über das ELDORADO-Archiv der DRiVe-IT erfolgt die elektronische Ablage der Zahlungsbelege, welche jederzeit über den zugehörigen Vorgang im Vorgangsbuch recherchierbar sind.

Das Vorgangsbuch stellt insbesondere für alle IT-Verfahren mit HKR-Bezug die zentrale Komponente dar, da hier alle zahlungsrelevanten Belege, auch aus den IT-Verfahren, die über eine Schnittstelle angebunden sind, zusammenlaufen und im Rahmen des elektronischen Genehmigungsworkflows für eine Buchung in SAP weiterverarbeitet werden.

Über die Herakles Administration erfolgen sämtliche Hinterlegungen, wie z.B. die Benutzergruppen mit Einstellung der für das jeweilige IT-Verfahren relevanten Workflowberechtigungen.

Eine detaillierte Beschreibung der IT-Verfahren ist in der strukturellen Darstellung einschließlich der zugehörigen Anlagen Prozessübersicht und Berechtigungskonzept enthalten<sup>1</sup>:

<sup>1</sup> <sup>1</sup> Ausgenommen das Verfahren ARIBA, da derzeit noch in einem frühen Stadium der Konzeption und Prozessmodellierung befindlich.

### **Anbindung von Fachverfahren der Behörden und Ämter an die DRiVe-IT**

Darüber hinaus sind durch die Behörden und Ämter betriebene Fachverfahren mit HKR-Bezug an die DRiVe-IT angebunden, um folgende Funktionalitäten zu nutzen:

- Geschäftspartnersuche, Änderung und Neuanlage,
- Elektronischer Genehmigungsworkflow mit 4-Augen-Prinzip,
- Verbuchung der angeordneten Datensätze in SAP RVP,
- Ablage der begründenden Unterlagen im ELDORADO-Archiv der DRiVe-IT.

Aus der folgenden Übersicht sind alle Fachverfahren zu entnehmen, die an das Vorgangsbuch in Kombination mit dem ELDORADO-Archiv der DRiVe-IT angebunden sind:

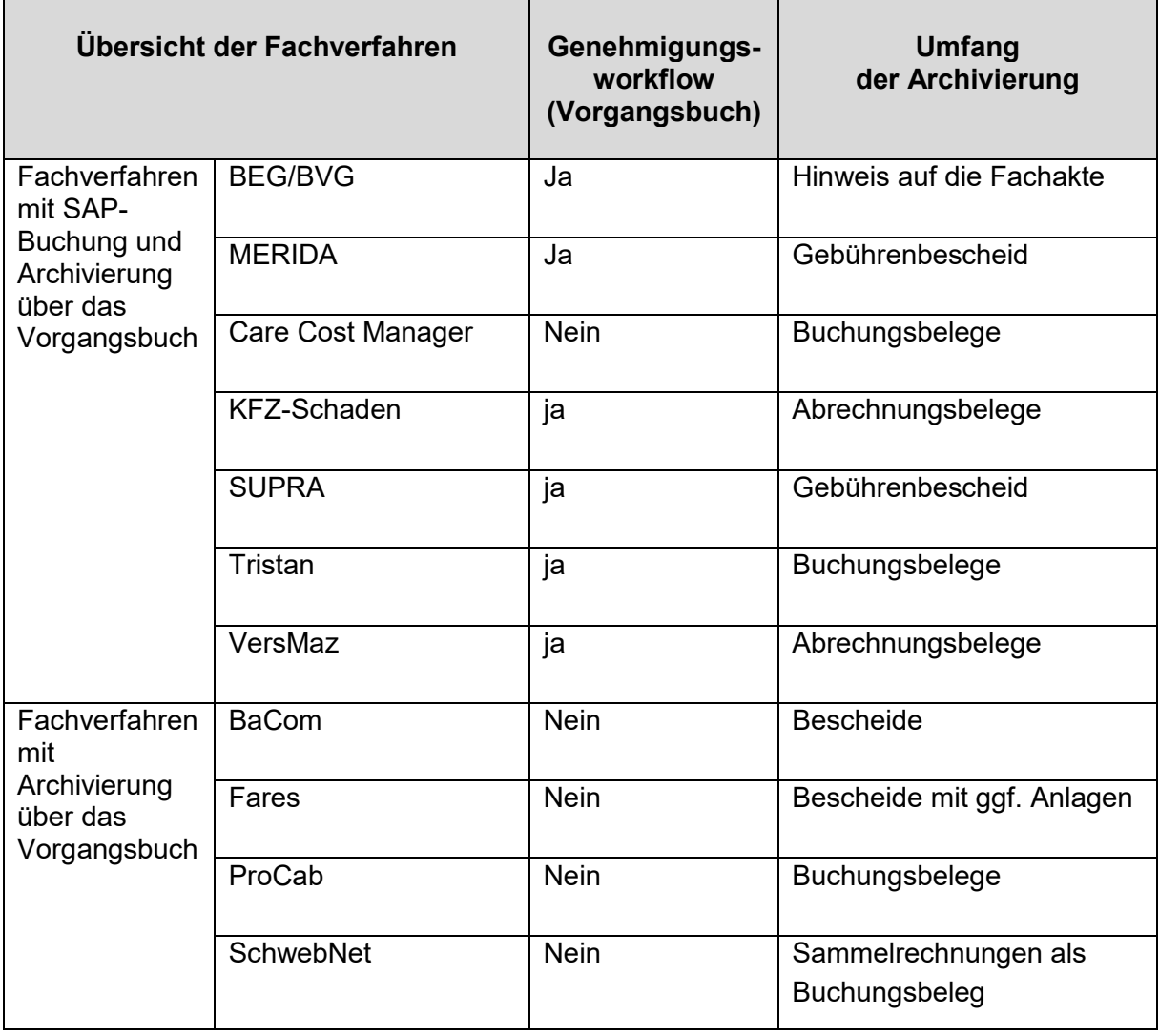

### **Anhang 2 zur Anlage 1**

### **Überblick über die Softwarekomponenten des Zentralen Rechnungseingangs**

#### **Die Softwarekomponenten des Zentralen Rechnungseingangs**

Im Zentralen Rechnungseingang werden die Lösungen KOFAX 11, Xtract und xSuite Interface der Firma -xSuite/IRIS eingesetzt. Es wurden folgende Module in Kombination eingeführt:

- Scannen der Papierbelege und das automatisierte Auslesen der Rechnungsinhalte einschließlich Texterkennung am Scanarbeitsplatz,
- Überprüfung der eingescannten Papierbelege und elektronisch bereitgestellten Vorgänge am Verify-Arbeitsplatz auf Lesbarkeit und Übereinstimmung,
- Datenübergabe an das ELDORADO-Archiv über das xSuite Interface als sog. Frühes Archivieren (ermöglicht, die Dokumente zentral zu scannen und elektronisch zu verteilen sowie die frühzeitige Integration der Dokumente in ihre Zielsysteme),
- Datenübergabe an das Vorgangsbuch über das xSuite Interface.

Für die unterschiedlichen Scan-Szenarien werden entsprechend konfigurierte Scanprofile verwendet. Bei einer Erweiterung der Capturing-Lösung können jeweils weitere Scan- und Verarbeitungsprofile für den Zentralen Rechnungseingang eingerichtet werden.

Zudem wird das Scannen und Verifizieren für das Vertragskataster und INEZ.Core sowie ePob vom Zentralen Rechnungseingang übernommen. Für das Vertragskataster wurde zusätzlich ein elektronischer Eingang geschaffen.

In der folgenden Ansicht ist exemplarisch der Prozess ausgehend vom Scan des eingegangenen Dokuments bis Übertragung in das jeweilige Zielsystem dargestellt:

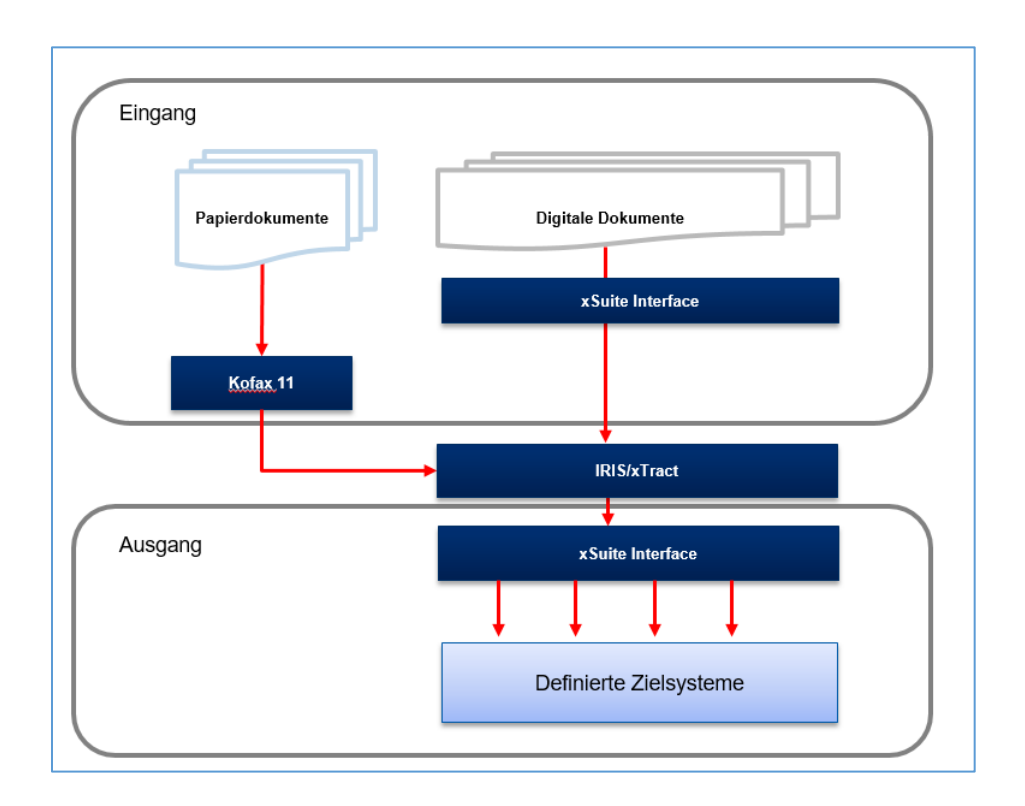